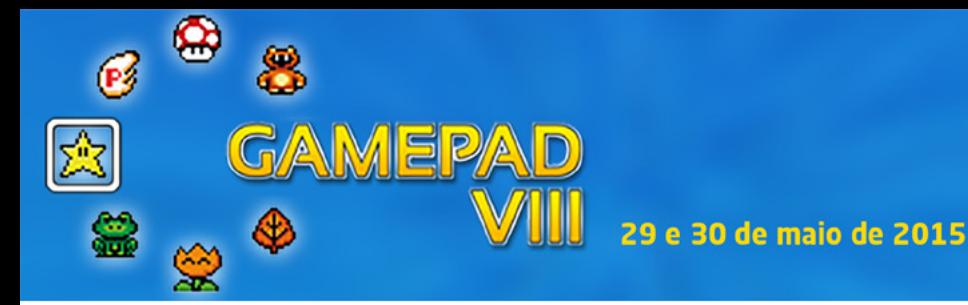

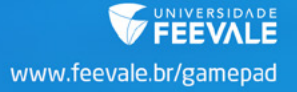

# Geração automática de assets a partir de tomografias computadorizadas para uso em games na área da saúde

*Rodrigo F. Rönnau1 , Saulo M. Corrêa2 , Lucas R. Kochenborger3 ,*  Jéferson C. Flores<sup>4</sup>, João B. Mossmann<sup>5</sup>, Marta R. Bez<sup>6</sup> *Universidade Feevale*

#### Resumo

O uso de *assets* em jogos sérios para o ensino na área da saúde exige precisão de conteúdo. O objetivo da pesquisa é preparar um conjunto de *assets* a ser utilizado no desenvolvimento de jogos educacionais para a área médica. É apresentada uma coletânea de jogos relacionados a saúde, onde é exposta a demanda por material para os mesmos. São descritas ferramentas similares, utilizadas na segmentação de órgãos humanos a partir de exames de tomografia computadorizada. É detalhado então, o projeto de uma ferramenta em desenvolvimento pelo nosso grupo de pesquisa capaz de segmentar os órgãos do tórax a partir de TC, gerando *assets*  realistas que podem ser utilizados em jogos para o ensino na medicina.

Palavras chave: Processamento digital de imagens. Segmentação de órgãos. Anatomia humana. Geração automática de assets.

#### **Abstract**

The use of assets in serious games, applied in health care education, requires precision of the content. The purpose of this research is to prepare a set of assets to be used in educational games on the medical field. It is presented a compilation of games related to this area, exposing the demand for anatomical structures material. It is also described similar tools used in segmentation of human organs from CT scans. It is then detailed the design of a tool, in development

 $^1$  Graduando em Ciência da Computação pela Universidade Feevale.

 $^{\rm 2}$  Graduando em Ciência da Computação pela Universidade Feevale.

 $3$  Graduado em Sistemas de Informação pela Universidade Feevale.

<sup>4</sup> Graduando em Ciência da Computação pela Universidade Feevale.

<sup>5</sup> Doutorando em Informática na Educação pela UFRGS, Coordenador do curso de Jogos Digitais da Universidade Feevale.

 $^6$  Doutora em Informática na Educação pela UFRGS e professora nos cursos de Informática e Mestrado em Indústria Criativa na Universidade Feevale.

by our research group, that is able to segment the organs of the chest from a CT, generating realistic assets that can be used in games for medical teaching.

**Keywords:** Digital image processing. Organ segmentation. Human anatomy. Automatic generation of assets.

## INTRODUÇÃO

AMEPAD

∝

Jogos têm sido utilizados cada vez mais no processo de ensino e aprendizagem. Segundo Bataiola (2000), os jogos educacionais e de treinamento podem ser classificados em diferentes grupos, como estratégia, simuladores, aventura, esportes, entre outros. Independentemente do tipo, o importante é que sejam observados em seu desenvolvimento e jogabilidade, critérios didáticos e pedagógicos associados aos conceitos que serão apresentados.

Para fins educacionais e de treinamento, os jogos sérios são aplicados para simular situações às vezes críticas, que envolvam algum tipo de risco, tomada de decisões ou, ainda, desenvolver habilidades específicas (MACHADO; MORAES e NUNES, 2009). Com base nisso, os jogos para a área do ensino em saúde têm evoluído muito. Qualquer erro durante um atendimento médico ou cirurgia, por exemplo, pode custar a vida do paciente. Por essa razão, antes de atendê-los, um estudante de medicina deve ter uma grande quantidade de horas de atendimentos a assistir, para adquirir experiência. Um jogo pode prover parte desta experiência.

Esse tipo de jogo permite que os estudantes, e até mesmo profissionais já formados, possam repetir várias vezes os procedimentos e encontrar diagnósticos muito próximo dos reais (no jogo) que poderão ser vivenciadas em situações cotidianas nas clínicas ou hospitais onde estiverem atendendo.

Para Souza (2011) um jogo é considerado sério, ou educacional, quando não se propõe apenas a entreter e divertir, mas que tenha uma proposta vinculada ao processo de ensino e aprendizagem. As seguintes características devem ser encontradas neste tipo de jogo: uma proposta pedagógica; princípios de entretenimento, criatividade e tecnologia; possibilidade de um ensino indireto, sem que o jogador perceba; disponibilidade de aprendizado e treino de forma não prejudicial e sem riscos.

De acordo com Bergeron (2006) os jogos educacionais para a área da medicina surgiram a partir de um ambiente de *computer-aided instruction* (CAI – ensino assistido por computador) e simulação, que se iniciou na Oregon State University (OSU – Universidade de Oregon) junto com o Massachusetts General Hospital Laboratory of Computer Science (MGH-LCS – Laboratório de Ciência da Computação do Hospital Geral de Massachusetts), e da University of Illinois (Universidade de Illinois).

AMEPAD

Para o autor, existem algumas características importantes que devem ser levadas em consideração no desenvolvimento de jogos na área de ensino na medicina. Tais características são destacadas a seguir:

- **• Precisão de conteúdo** (*content accuracy*): um estudo preciso sobre o conteúdo abordado no jogo deve ser realizado, permitindo ao jogador receber informações fidedignas.
- **• Conhecimento do domínio** (*domain expertise*): devem ser levados em consideração os mínimos detalhes na hora do desenvolvimento, seja das estruturas anatômicas, das imagens patológicas, dos exames, entre outros.
- **• Princípio do projeto** (*design principles*): deve refletir uma especificação de requisitos, que define a interação dos usuários e a jogabilidade esperada.
- **Pessoal** (*staffing*): a necessidade de especialização de domínio e precisão do conteúdo coloca exigências específicas sobre as necessidades de pessoal.
- **• Padrões** (*standards*): normas e padrões da área da saúde devem ser seguidas, buscando apresentar ao jogador informações que ele encontrará no dia a dia da profissão.

O artigo aqui apresentado busca resgatar as características descritas anteriormente, com o intuito de preparar um conjunto de *assets* a ser utilizado no desenvolvimento de jogos educacionais para a área médica. Na seção 1 é apresentada uma coletânea de jogos educacionais para a área da saúde, demonstrando a necessidade do desenvolvimento de material que possa ser inserido em jogos. A seção 2 apresenta ferramentas similares, que permitem a segmentação de órgãos humanos a partir de tomografias computadorizadas. A seção 3 apresenta o projeto de uma ferramenta em desenvolvimento pelo nosso grupo capaz de segmentar os órgãos do tórax a partir de tomografias computadorizadas, gerando *assets* realistas que podem ser utilizados em jogos para o ensino na medicina.

## 1. JOGOS PARA O ENSINO NA ÁREA MÉDICA

Vários estudos demonstram, segundo Brezinka (2008 apud SOUSA 2011), que jogos sérios vêm sendo utilizados em escolas para prender a atenção e conquistar o engajamento dos alunos, tornando-se assim ferramentas educacionais diferenciadas. A pesquisa realizada por Michel e Chen em 2005, citado em Morais (2011), traz as aplicações comerciais mais representativas no mercado de jogos sérios voltados para a educação. Conforme o Quadro 1, os jogos sérios voltados para profissionais da saúde ocupam o terceiro lugar, com 23,81% das aplicações.

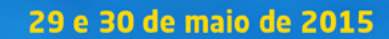

| PÚBLICO-ALVO DOS SERIOUS GAMES | <b>PORCENTAGEM</b> |
|--------------------------------|--------------------|
| Estudantes (qualquer nivel)    | 53,97%             |
| Governo                        | 23,81%             |
| Profissionais da saúde         | 23,81%             |
| Profissionais da educação      | 23,40%             |
| <b>Militares</b>               | 17.46%             |
| Pacientes sob tratamento       | 7.94%              |
| <b>Ativistas</b>               | 1.59%              |

**Quadro 1 – Quadro de Michel e Chen mostrando as aplicações de Jogos Sérios no mercado americano. Fonte: Michel e Chen (2005, apud MORAIS, 2011).**

Nesta seção são apresentados alguns Jogos Sérios voltados para a área da saúde.

### 1.1 Jogo SimCMed

**MEP** 

Desenvolvido pela Keeplay Game Studios (2010) com o apoio da FAPEMIG (Fundação de Amparo à Pesquisa do Estado de Minas Gerais), o SimCMed é um jogo simulador de Cirurgias Médicas. O jogo busca simular uma cirurgia de remoção de cisto sebáceo com variadas adversidades que podem acontecer em casos reais, permitindo assim que o aluno aplique os conceitos adquiridos em aula em um paciente virtual, sem correr os riscos de complicações ou até mesmo o óbito devido à falta de experiência do jogador. O jogo que possui uma interface gráfica 3D (Figura 1) e pode ser usado em dispositivos com tela sensível ao toque.

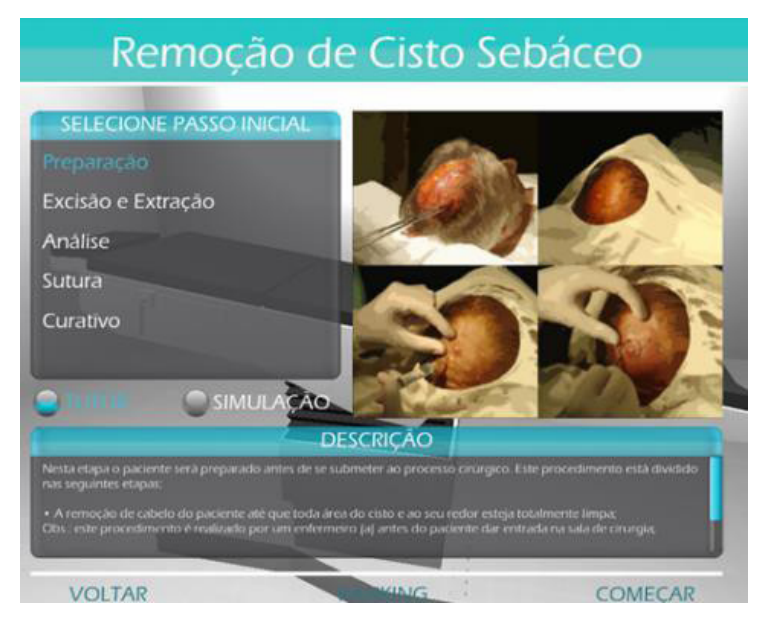

**Figura 1 - Imagem do jogo SimCMed (Keeplay, 2010)**

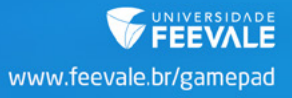

### 1.1 Jogo Virtual Tonsillectomy Surgery

AMEPA

O jogo *Virtual Tonsillectomy Surge*ry (VTS) foi desenvolvido em flash e está disponível para jogar em Surgery Squad (2015). Nesse, o jogador é guiado por 10 etapas para realizar uma cirurgia simulada de remoção de amídalas em um paciente virtual. Essas etapas apresentam um passo a passo de como realizar o procedimento: desde a introdução, definindo o que é uma cirurgia deste tipo, anestesia, até a ação de abrir a boca do paciente, fixar e cortar a amídala (Figura 2), removê-la, cauterizar a área e realizar os passos novamente do outro lado, até recuperação e conclusão do procedimento.

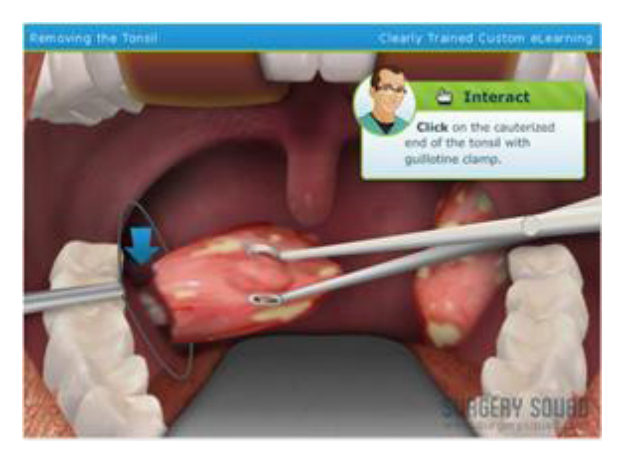

**Figura 2 – Imagem do jogo Virtual Tonsillectomy Surgery (Surgery, 2015)**

### 1.2 Jogo Heart

O jogo Heart foi desenvolvido em flash e está disponível em Abc Science (2015). Em essência, o jogador realiza uma cirurgia no coração de um paciente virtual. Nele é possível estudar e conhecer a anatomia desse órgão, todas as suas partes e funções.

O jogo possui três modos diferentes: o modo fácil (*intern*) em que o jogador é assistido por um médico virtual experiente que mostra todos os passos da cirurgia e tem 5 minutos para realizar todo o procedimento, o modo intermediário (*surgeon*), que o jogador tem 3 minutos para cumprir todo o percurso da cirurgia e sem a ajuda do médico experiente e, por último, o modo difícil (*specialist*), onde o jogador é o especialista que realiza os procedimentos por conta própria, podendo, assim como no modo intermediário, matar o paciente caso não cumpra corretamente os passos da cirurgia. Neste último modo, o cirurgião em treinamento tem 2 minutos para executar todos os procedimentos. Na Figura 3 é exibida uma imagem do jogo mostrando a indicação onde se deve fazer uma incisão em uma artéria do coração.

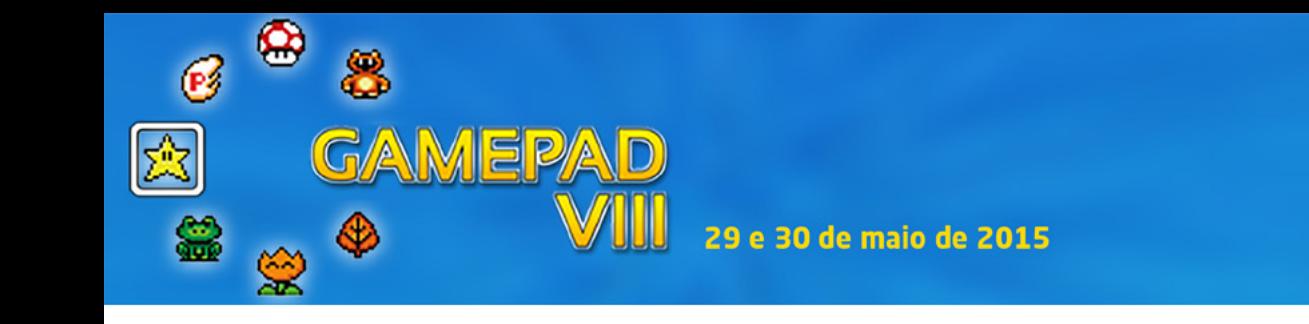

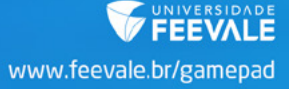

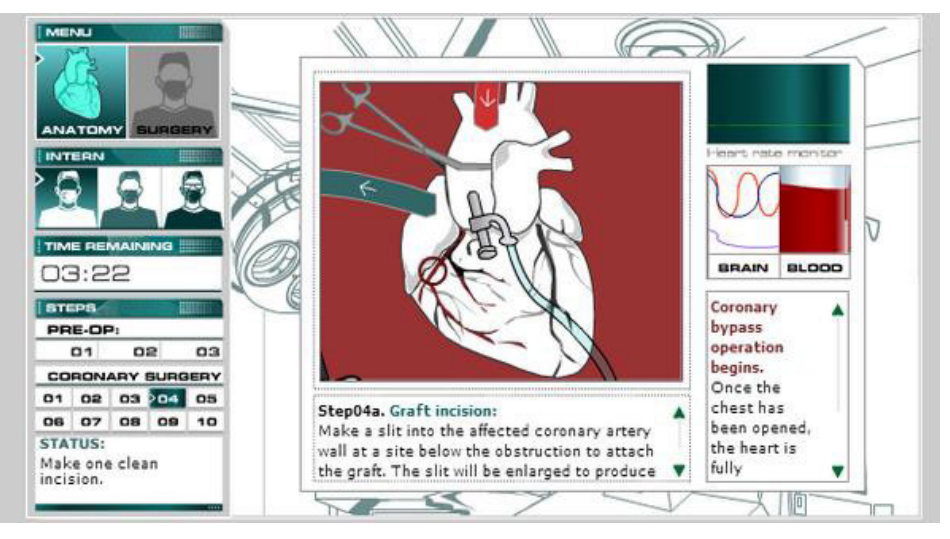

**Figura 3 – Imagem retirada durante jogo Heart (ABC, 2015)**

## 2. TRABALHOS CORRELATOS

O projeto apresentado neste artigo tem como tema a criação de *assets* fidedignos, que podem ser utilizados no desenvolvimento de jogos como os apresentados na seção 1. Para tanto, apresenta-se nesta seção trabalhos que permitem extrair peças anatômicas de exames reais a partir de imagens de tomografia computadorizada do tórax, resultando em um banco de *assets*.

Conforme Felix (2011) descreve, a segmentação de estruturas em imagens médicas é um processo que, em geral, é mais complexo se comparado com a segmentação de outros tipos de imagens, já que existe uma variabilidade nas formas de estruturas e órgãos internos.

São utilizadas três diferentes formas para executar a segmentação: manual; semiautomática e automática. Nas duas primeiras é necessária a interação de um especialista, que é incumbido de demarcar pontos ou traços que contornam as regiões de interesse. Isso faz com que a qualidade da tarefa possa ser afetada de forma negativa por limitação de tempo e cansaço do profissional, entre outros fatores.

Na segmentação automática todo o processo é executado pelo computador e não há um usuário operando o sistema, o que resulta em maior precisão e menor tempo de análise.

Nas seções seguintes serão apresentados alguns trabalhos relacionados ao tema, com a finalidade de embasar a proposta que será descrita na seção 3.

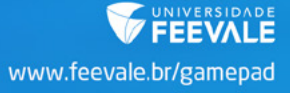

### 2.1 Segmentação baseada em definição heurística do limiar

∝

AMEPAI

A pesquisa de Leader et al. (2003) propõe um método automatizado, que é executado em todo o exame, fatia por fatia, sem a necessidade de interação humana, composto por três operações principais: pré-processamento da imagem, cálculo e aplicação do limiar de Unidades Hounsfield (ou simplesmente HU) e refinamento da segmentação.

Na etapa de pré-processamento o objetivo é identificar os *voxels* da imagem que não correspondem à partes do corpo humano, evitando a possibilidade de que influenciem no resultado final do processo. Como os pulmões contêm ar, o coeficiente de atenuação da área interna dos pulmões é similar ao encontrado nos *pixels* de fundo da imagem. Se a espessura do corte for fina (menor que 5 milímetros) é necessário aplicar um filtro Gaussiano por convolução com uma matriz unidimensional de 5 pixels.

O próximo passo dessa etapa é igualar os *voxels* que fazem parte do fundo da imagem. Para essa tarefa a imagem passa por *raster scan* em todas as direções. Se o valor do *voxel* estiver abaixo de -200 HU, o mesmo é alterado para -200 HU (este valor foi definido empiricamente pelos autores). Ao encontrar um ponto com valor maior ou igual a -200 HU, o processo passa para a próxima linha. O resultado do uso do filtro Gaussiano em conjunto com a determinação dos *voxels* de *background* é exposto na Figura 4.

A etapa seguinte trata da segmentação dos pulmões. É utilizado o histograma da imagem com o intuito de definir o limiar que representa esse órgão. Conforme os autores, o histograma conterá tipicamente dois picos: um correspondente às regiões pulmonares e outro correspondente às regiões que não fazem parte do pulmão. Como o fundo da imagem foi anteriormente alterado para -200 HU, haverá um pico nesse valor. O limiar da imagem que teve o histograma gerado será igual ao valor mínimo entre o pico que representa os pulmões e -200 HU. Os *voxels*  com coeficiente de atenuação abaixo do limiar são considerados como partes dos pulmões. Após isso é possível que algumas estruturas que não fazem parte dos pulmões sejam consideradas falsos positivos. Para corrigir essa questão são aplicados alguns passos de refinamento.

As rotinas utilizadas no refinamento da segmentação incluem a remoção de artefatos de fundo, o preenchimento das pequenas cavidades encontradas dentro dos pulmões e a remoção dos brônquios principais.

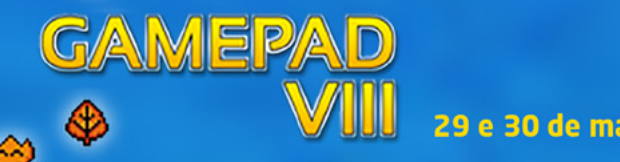

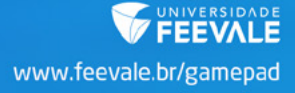

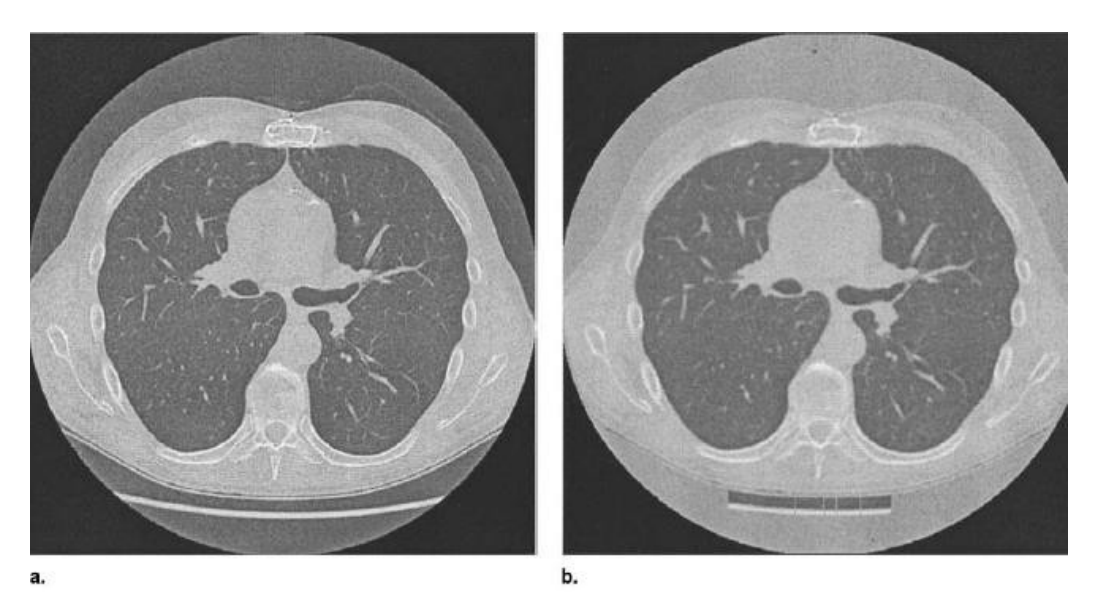

**Figura 4 - Corte original (a) e imagem após definição de background e passagem do filtro Gaussiano (b) (Leader et al., 2003)**

Foi criado, empiricamente, um grupo de regras com a finalidade de identificar os objetos falsamente determinados como pertencentes aos pulmões. A esse conjunto foi dado o nome de "grupo de regras 1" e será aplicado aos resultados dos cálculos de tamanho, circularidade e localização propostos por Leader et al. (2003). O tamanho é a quantidade total de *voxels* que compõe cada região. Circularidade é o percentual de uma região que está contida em um círculo imaginário, cujo centro está localizado no centro geométrico da região. Já a localização é definida por um retângulo colocado sobre o centro da imagem, correspondente ao contorno do corpo humano.

O processo anterior tem como objetivo específico a remoção de três elementos: formas originadas pelas vestes do paciente que podem ser confundidas com bolsas de ar; mesa do aparelho de TC usado no exame; bolsas de ar formadas por gases intestinais. O resultado está exposto na Figura 5.

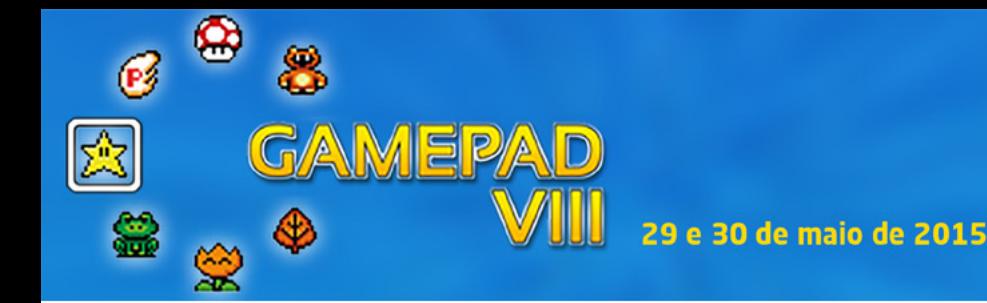

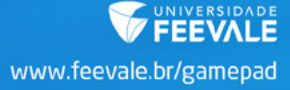

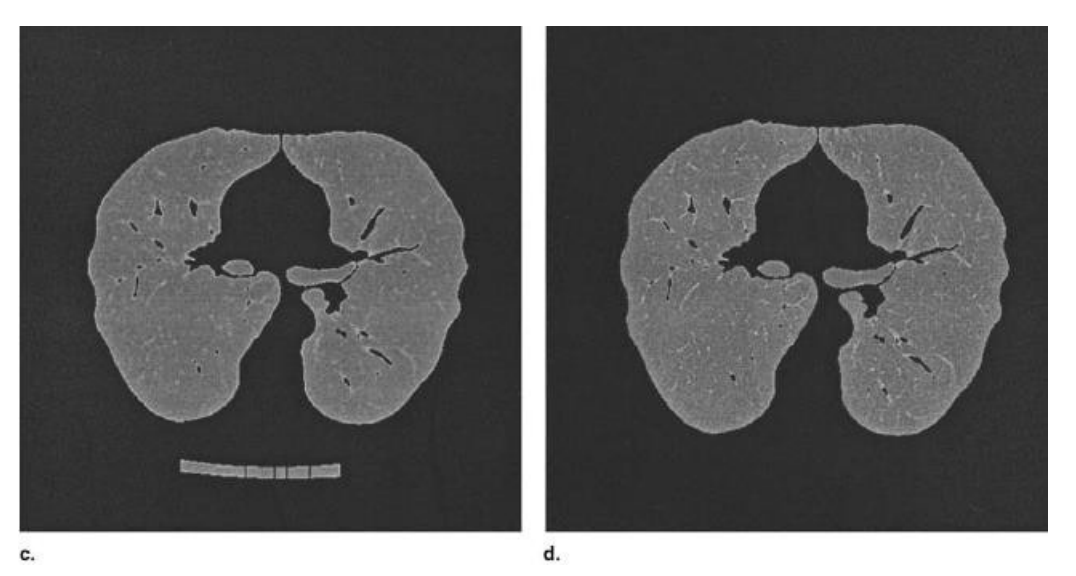

**Figura 5 - Aplicação do limiar de segmentação dos pulmões (c) e remoção dos elementos falsamente classificados como pertencentes aos pulmões (d) (Leader et al., 2003)**

Antes de finalizar a etapa de segmentação são necessários mais dois ajustes na imagem. O primeiro trata do preenchimento de pequenas cavidades criadas nas regiões segmentadas pelo processamento aplicado anteriormente. Se a cavidade tiver menos que 75 *voxels* de tamanho, ela deve ser completada com os valores da imagem original correspondentes à posição da mesma.

Resta então remover a traqueia e seus ramos, os brônquios principais. Nesta etapa é aplicado um limiar de -750 HU nas regiões segmentadas até o momento. Esse valor é geralmente efetivo, uma vez que os *voxels* correspondentes às vias aéreas são menores que os valores de *voxels* internos dos pulmões.

Foi determinado pelos autores, também de forma empírica, um segundo conjunto de regras, denominado "grupo de regras 2", com a finalidade de identificar e suprimir elementos pertencentes às vias aéreas. Esse conjunto é baseado no tamanho, circularidade e localização. O resultado da segmentação é observado na Figura 6.

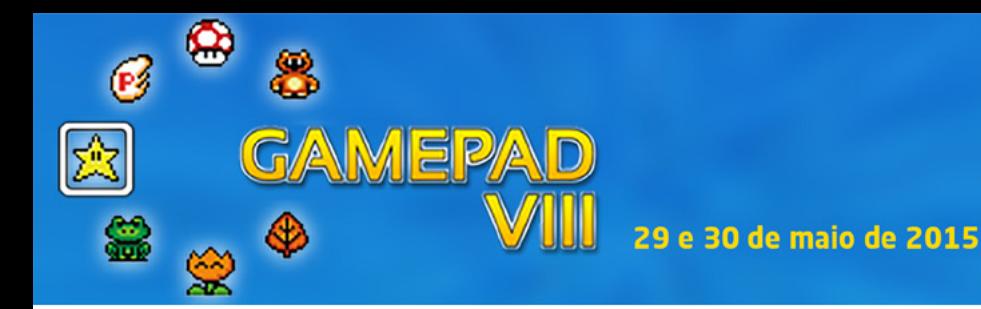

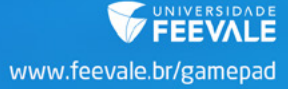

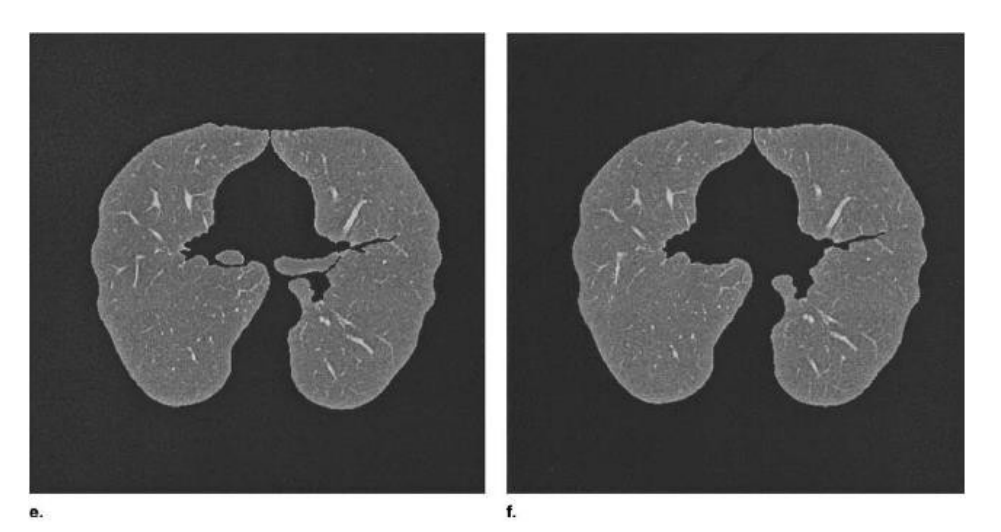

**Figura 6 - Cavidades preenchidas (e) e remoção das vias aéreas (f) (Leader et al., 2003)**

Dependendo do paciente, existe a possibilidade de que os dois pulmões apareçam unidos na TC, conforme mostra a Figura 7, tanto na extremidade superior, quanto na extremidade inferior. Nesses casos é necessário separar o pulmão direito do esquerdo.

Essa junção é identificada caso a imagem segmentada seja formada por apenas uma região. Usualmente, a linha de junção dos pulmões direito e esquerdo é mais brilhante que o restante do órgão. O algoritmo de separação busca a região mais estreita da imagem, tanto na região anterior como na região posterior. Após localizar essa região, é criada uma janela de 40 *voxels* de largura cujo centro é a região localizada anteriormente. Nessa janela será feita a tentativa de identificação e de separação dos pulmões. Com esse passo, é finalizado o processamento do exame.

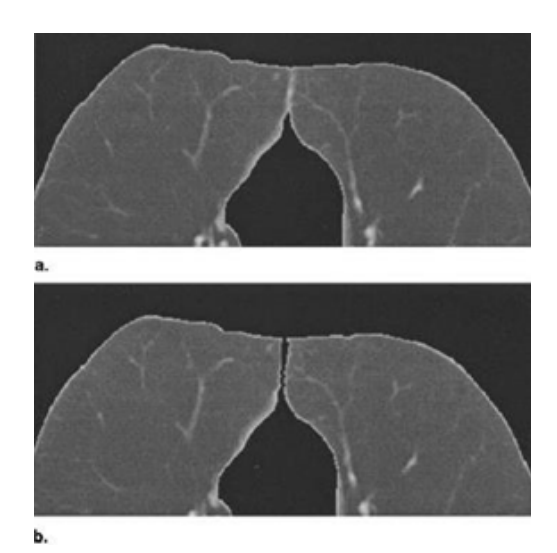

**Figura 7 - Pulmões unidos na imagem segmentada (a) e o resultado após execução do algoritmo de separação (b) (Leader et al., 2003)**

O método dos autores foi aplicado em 4130 imagens, com 3925 segmentadas com sucesso (95,04%). Ocorreram falhas na eliminação das vias aéreas em 135 fatias, incorreta inclusão de regiões em 51, erro na separação dos pulmões em 15 e exclusão de tecidos que faziam parte dos órgãos segmentados em 4. O valor médio do limiar utilizado para segmentar os pulmões foi -404 HU para TC com cortes grossos e -399 HU em imagens correspondentes a cortes finos.

#### 2.2 Segmentação baseada em conhecimento

**WEPA** 

Neste trabalho Brown et al. (2000) apresentam um algoritmo para segmentação dos pulmões baseado em conhecimento, utilizando informações anatômicas específicas anteriormente determinadas como, por exemplo, o tamanho esperado, a forma e as posições relativas entre as estruturas. Esse conhecimento é usado para guiar as rotinas de baixo nível, aprimorando a discriminação entre objetos com coeficientes de atenuação similares.

O método identifica a parede do tórax, o mediastino, a traqueia, os brônquios principais e os pulmões. Para que isso seja possível, é utilizado um modelo anatômico, um motor de dedução e rotinas de processamento de imagens. A segmentação envolve encontrar correspondências entre os objetos extraídos da imagem com os objetos descritos pelo modelo anatômico. Isso é feito com a descrição dos objetos em forma de parâmetros, listados na Figura 8, que podem ser utilizados para comparação.

| Parâmetro                           | Descrição                                                                                                    | Unidade             |
|-------------------------------------|----------------------------------------------------------------------------------------------------|---------------------|
| Intervalo de coeficiente            | Limite superior e inferior do valor do voxel na TC                                                            | HU                  |
| de atenuação                        |                                                                                                    |                     |
| Area                                | Número de voxels multiplicados pela área de um<br>voxel                                                       | mm <sup>2</sup>     |
| Circularidade                       | Relação entre o número de voxels do objeto<br>contidos em um círculo e o número de pixels total<br>do círculo |                     |
| Posição relativa                    | Distância entre o objeto analisado e outro objeto da<br>imagem                                                | mm                  |
| Corte em relação à fatia<br>inicial | Diferença entre o primeiro corte em que o objeto foi<br>identificado e a primeira fatia de outro objeto       | Número<br>de fatias |

**Figura 8 - Parâmetros usados para descrever os objetos (Brown et al., 2000)**

Cada segmento avaliado é armazenado em um objeto que permite a representação espacial de relações entre as estruturas anatômicas. As relações espaciais possíveis e utilizadas estão listadas na Figura 9.

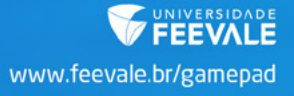

**WEPA** 

A partir destas, é possível eleger uma área específica da imagem para ser analisada no processo de segmentação. As correlações entre as estruturas anatômicas, representadas pelos objetos citados anteriormente, é mostrada na Figura 10.

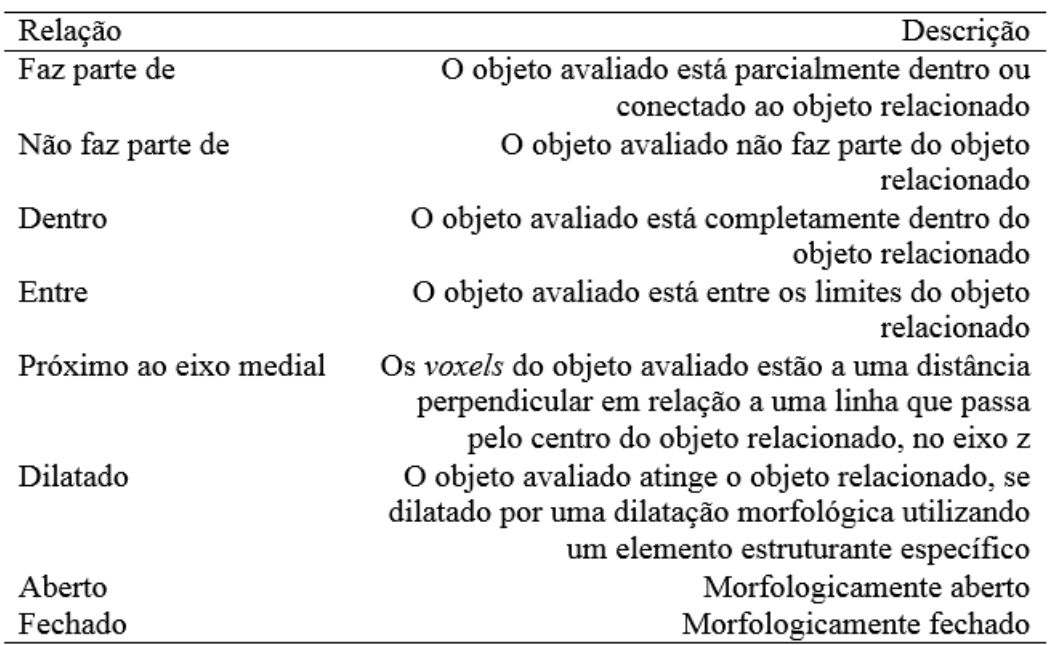

**Figura 9 - Relações espaciais entre estruturas anatômicas (Brown et al., 2000)**

Para exemplificar o uso do diagrama apresentado na Figura 10, ao segmentar o mediastino, é possível passar para o processo de segmentação da traqueia, já que a mesma se encontra dentro do mediastino. Essa delimitação da área a ser analisada possibilita que as regiões de interesse sejam identificadas com mais precisão.

A segmentação de baixo nível, no método proposto pelos autores, é feita com o uso de um valor de limiar de coeficiente de atenuação e um algoritmo de crescimento de região a partir de uma semente. O limiar é definido a partir do intervalo de coeficientes de atenuação determinado pelo modelo, sendo aplicado a cada *voxel*, resultando em uma imagem binária. É utilizada então, múltiplas vezes, a técnica de crescimento de regiões com diferentes pontos de início (sementes). O resultado é, normalmente, uma imagem com vários objetos candidatos para a estrutura anatômica.

Para definir qual dos candidatos corresponde efetivamente ao órgão em processamento é utilizada uma lógica *fuzzy*, que calcula uma pontuação.

Quando maior a pontuação, maior a probabilidade de que o objeto analisado seja o órgão procurado.

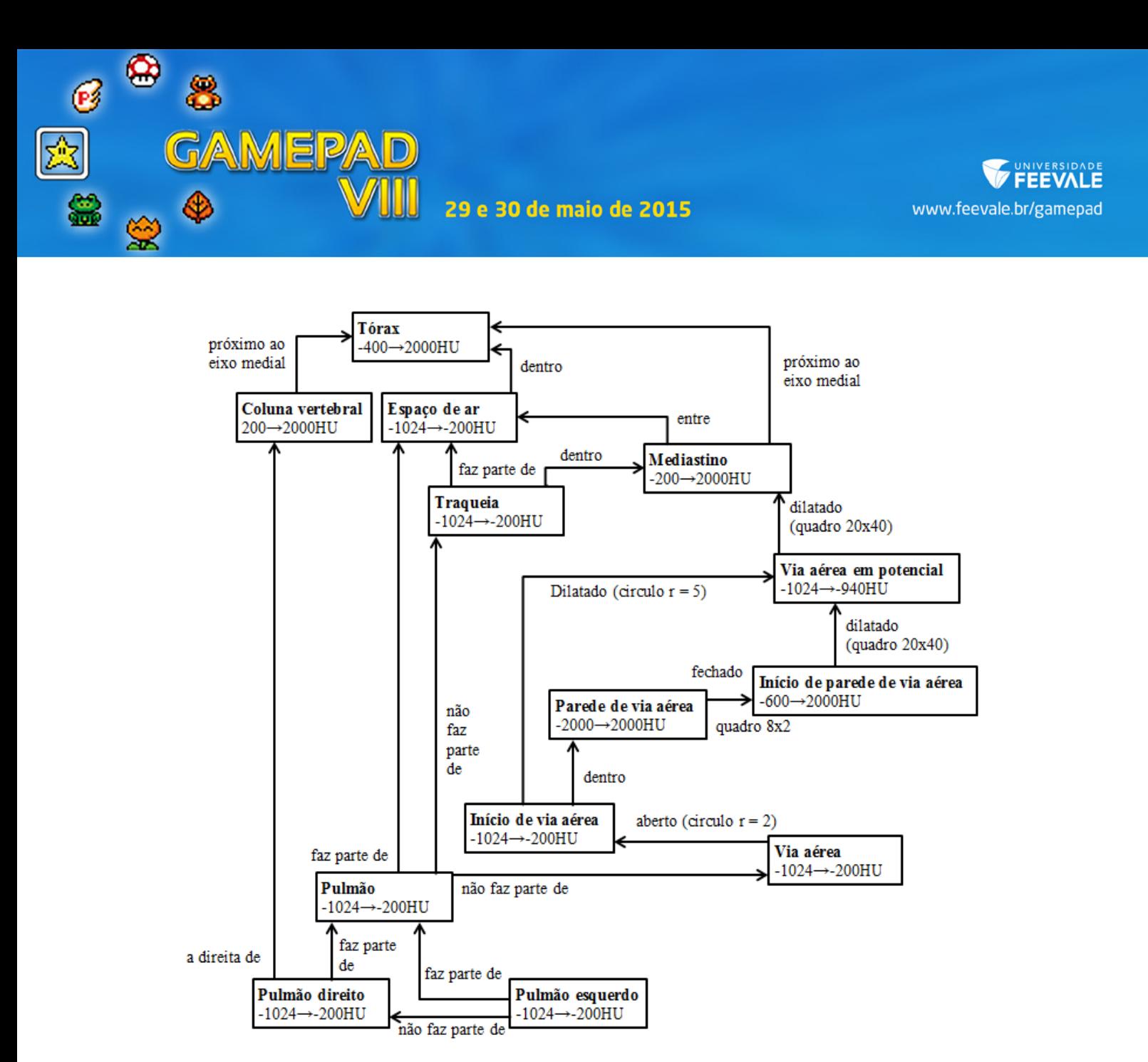

**Figura 10 - Relações espaciais entre as estruturas anatômicas do tórax (adaptado de Brown et al., 2000)**

O modelo utilizado pelos autores foi desenvolvido empiricamente, com o auxílio de radiologistas torácicos experientes e baseado na publicação "*Method for segmenting chest CT image data using an anatomical model: preliminary results*", de Brown et al. (1997). Foram adicionados pontos pertinentes à identificação e remoção das vias aéreas.

Para validar o método proposto, um investigador com experiência em segmentação e análise dos pulmões revisou as imagens resultantes, ajustando manualmente aquelas que considerou necessário para obter um resultado preciso. Cada uma das imagens que precisou de algum ajuste foi computada, com a finalidade de permitir a quantificação dos resultados.

O método dos autores foi aplicado em 1313 imagens, com 1130 segmentadas com sucesso (86,06%). Em 183 imagens foram necessários ajustes manuais (13,94%). A fonte principal de

AMEPAD

erros foi na identificação das vias aéreas, pois partes dos pulmões foram removidas incorretamente. Em três séries de imagens o processo falhou em identificar um dos pulmões em algumas imagens.

## 3. PESQUISAS JÁ REALIZADAS PARA A SEGMENTAÇÃO DE ÓRGÃOS HUMANOS

A segmentação baseada na definição heurística do limiar, apresentada por Leader et al. (2003), está diretamente relacionada à identificação dos pulmões, possibilitando a delimitação desses órgãos mesmo quando ocorrem alterações no formato dos mesmos.

O uso de um modelo anatômico definido previamente como fonte de parâmetros e informações, conforme proposto por Brown et al. (2000), permite a validação e identificação de diversas estruturas anatômicas quando estas estiverem em um formato que pode ser descrito pelo modelo.

O projeto para segmentação automática de órgãos humanos, como os pulmões, consiste no aproveitamento de duas ideias: a definição heurística do limiar para a identificação dos pulmões e o uso de informações contidas em um modelo anatômico para a validação da segmentação e detecção de áreas que não pertencem efetivamente a esses órgãos, como, por exemplo, as vias aéreas.

Em sequência, devem ser utilizados os seguintes passos: definição dos *voxels* de fundo da imagem; cálculo do limiar para segmentação dos pulmões; aplicação do limiar de segmentação dos pulmões; identificação de todos os objetos resultantes; busca pelas correspondências dos objetos encontrados com os contidos no modelo anatômico; descarte de todas regiões que não tiverem um objeto correspondente; preenchimento das pequenas cavidades que podem existir após o processamento dentro dos órgãos; busca, identificação e remoção de regiões internas; e, por fim, se necessário, a separação dos órgãos, caso estejam unidos.

Um dos processos executados no refinamento da segmentação é a remoção de artefatos que não são órgãos, como a mesa do aparelho de TC e as vestes do paciente. Para isso, o uso do modelo anatômico garante que não serão removidos artefatos erroneamente, uma vez que são validadas também as relações espaciais do objeto em análise com seus vizinhos.

Os primeiros experimentos realizados foram com a extração do coração (Figura 11), tendo este resultado em imagens bastante precisas. Atualmente se trabalha na extração dos pulmões e separação de órgãos vinculados a estes.

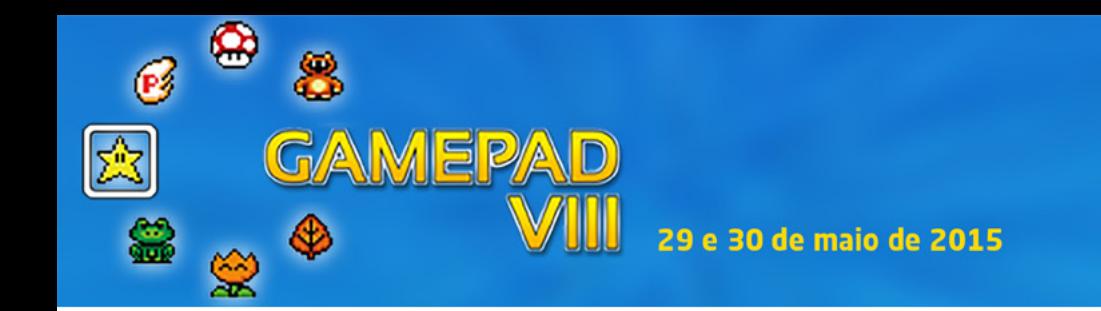

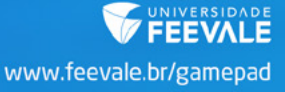

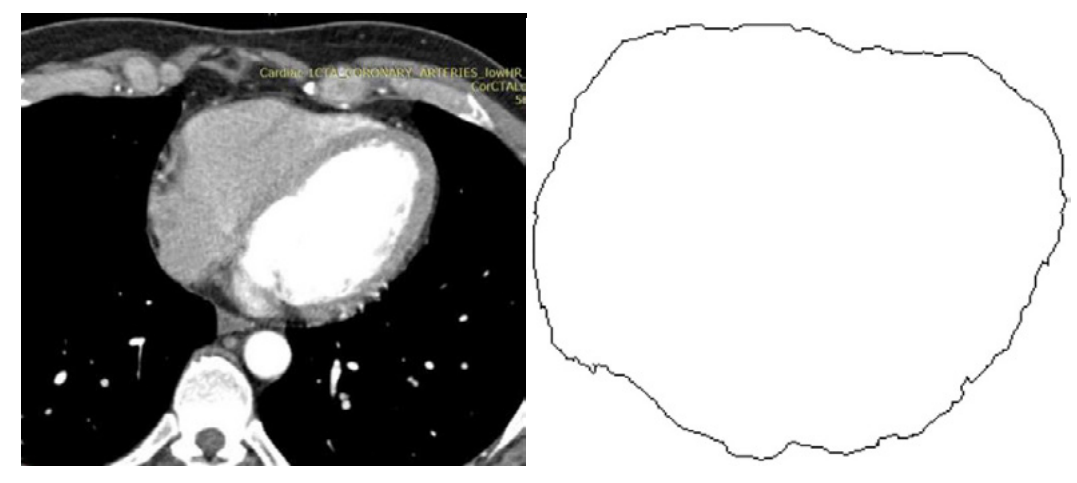

**Figura 11 – Segmentação do coração em imagens de tomografia computadorizada (Kochenborger, 2013)**

## CONSIDERAÇÕES FINAIS

Conforme destacado anteriormente, é de extrema importância a inclusão de jogos computacionais no aperfeiçoamento dos profissionais de medicina e, para isto, tiveram que ser estudadas técnicas de desenvolvimento e didática para este tipo de jogo e público.

Um dos aspectos importantes nos jogos utilizados para o processo de ensino e aprendizagem na área da saúde é a precisão do conteúdo, uma vez que o objetivo é que o aluno possa visualizar a realidade que encontrará na sua área de atuação. A dificuldade, nestes jogos, é que os *assets* contidos nele sejam fidedignos, apresentando um formato anatômico o mais próximo possível do real.

Para tanto, estudos têm sido realizados no sentido de, a partir de exames de tomografia computadorizada extrair imagens de órgãos com exatidão e realismo. Dois destes estudos foram apresentados no artigo

Como pode ser percebido, um grande desafio na identificação de órgãos através de imagens é a falta de padrão no formato dos mesmos e também, o fato de existir órgãos se sobrepondo a outros.

O estudo dos trabalhos similares foi realizado e o grupo atualmente está implementando a técnica para a extração de órgãos de exames de tomografia do tórax.

O que se espera, até o final do projeto, é que através do protótipo seja possível e extração de diversos órgãos humanos, permitindo a formação de um banco de *assets* que possam ser utilizados no desenvolvimento de jogos sérios para uso no processo de ensino e aprendizagem na área da saúde.

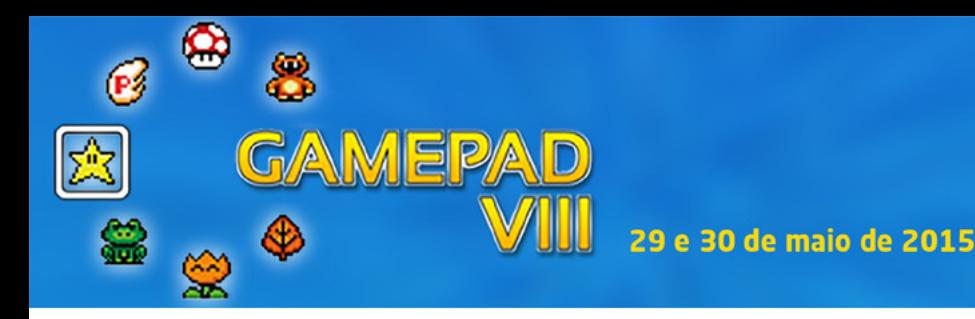

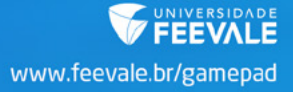

## REFERÊNCIAS

ABC SCIENCE (Ed.). **Heart.** 2015. Disponível em: <[http://www.abc.net.au/science/lcs/heart.](http://www.abc.net.au/science/lcs/heart.htm) [htm>](http://www.abc.net.au/science/lcs/heart.htm). Acesso em: 19 maio 2015.

BATTAIOLA, A. L. Jogos por Computador – Histórico, Relevância Tecnológica e Mercadológica, Tendências e Técnicas de Implementação - XIX **Jornada de Atualização em Informática/ SBC.** v.2, p. 83-122, 2000.

BERGERON, B. P. **Developing serious games**. Massachusetts: Charles River Media, 2006.

BROWN, M., MCNITT-GRAY, M., MANKOVICH, N., GOLDIN, J., HILLER, J.,

WILSON, L., ABERIE, D. R. Method for segmenting chest CT image data using an anatomical model: preliminary results. **IEEE Transactions on Medical Imaging**, v.16, n.6, p.828-839, 1997.

BROWN, M., GOLDIN, J., MCNITT-GRAY, M., GREASER, L., SAPRA, A., LI,

K., SAYRE, J., MARTIN, K., ABERLE, D. Knowledge-based segmentation of thoracic computed tomography images for assessment of split lung function. **Medical physics**, v.27, n.3, p.592-598, 2000.

FELIX, J. **Métodos de contornos ativos Hilbert 2D na segmentação de imagens dos pulmões em tomografia computadorizada do tórax**. Tese (Doutorado) - Universidade Federal do Ceará, Fortaleza, 2011.

KEEPLAY GAME STUDIOS. **SimCMed**: Simulador 3D de Cirurgias Médicas. 2010. Disponível em: <[http://www.keeplay.com/keeplay/educativos\\_e\\_simuladores/simcmed](http://www.keeplay.com/keeplay/educativos_e_simuladores/simcmed)>. Acesso em: maio 2015.

KOCHENBORGER, Lucas R. **Desenvolvimento de um protótipo de software para detecção da camada pericárdio**. Novo Hamburgo, RS: Universidade Feevale, 2013. Disponível em: <[http://tconline.feevale.br/tc/files/0002\\_3435.docx>](http://tconline.feevale.br/tc/files/0002_3435.docx). Acesso em agosto de 2014.

LEADER, J., ZHENG, B., ROGERS, R., SCIURBA, F., PEREZ, A., CHAPMAN,

B., PATEL, S., FUHRMAN, C., GUR, D. Automated Lung Segmentation in X- Ray Computed Tomography: Development and Evaluation of a Heuristic Threshold-Based Scheme. **Academic radiology**, v.10, n.11, p.1224-1236, 2003.

MACHADO, L. S.; MORAES, R. M.; NUNES, F. Serious Games para Saúde e Treinamento Imersivo. Book Chapter. In: Fátima L. S. Nunes; Liliane S. Machado; Márcio S. Pinho; Cláudio Kirner. (Org.). Abordagens Práticas de Realidade Virtual e Aumentada. Porto Alegre: SBC, p. 31- 60, 2009.

MORAIS, Alana Marques de. Planejamento e desenvolvimento de um Serious Game voltado ao ensino da saúde bucal em bebes. Dissertação (Mestrado em Modelos de Decisão da Saúde) – Universidade Federal da Paraíba, 2011. Disponível em: < [http://www.de.ufpb.br/~mds/](http://www.de.ufpb.br/%7Emds/DissertacoesAprovadas/Dissertacao_Alana_Marqu) DissertacoesAprovadas/Dissertacao Alana Marqu es de Morais-2011.pdf> Acesso em: maio de 2015.

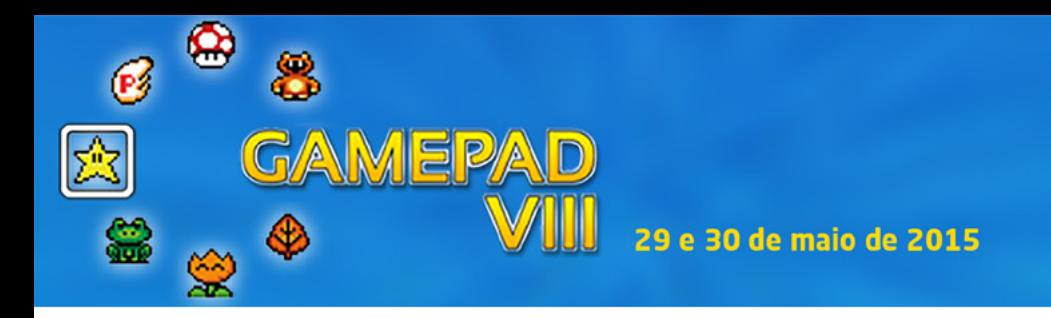

SOUSA, A. da S. Serious Games para a fonoaudiologia: Uma abordagem voltada á terapia em motricidade orofacial. Dissertação (Mestrado em Modelos de Decisão da Saúde) – Universidade Federal da Paraíba, 2011. Disponível em: < [http://www.de.ufpb.br/~mds/DissertacoesApro](http://www.de.ufpb.br/%7Emds/DissertacoesAprovadas/Dissertacao_Azuila_da_Sil)[vadas/Dissertacao\\_Azuila\\_da\\_Sil](http://www.de.ufpb.br/%7Emds/DissertacoesAprovadas/Dissertacao_Azuila_da_Sil) va\_Sousa- PPGMDS-UFPB-2011.pdf> Acesso em: abril de 2015.

SURGERY SQUAD. **Virtual Tonsillectomy Surgery**. 2015. Disponível em: <[http://www.sur](http://www.surgerysquad.com/surgeries/tonsillectomy-surgery/)[gerysquad.com/surgeries/tonsillectomy-surgery/>.](http://www.surgerysquad.com/surgeries/tonsillectomy-surgery/) Acesso em: maio 2015.